# **ROWHEIGHT**

# Description

Set or retrieve the height of all rows in an edit table control.

#### Applies to

Edit table.

### **Syntax**

rowHeight = Send\_Message(controlID, "ROWHEIGHT", RowNumber, NoOfPixels)

#### **Parameters**

Parameters are as follows.

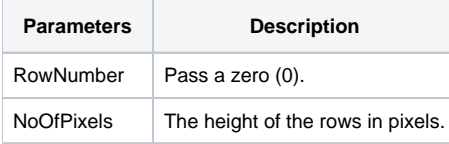

# Returns

Returns the rowheight of the table's row prior sending of the message.

### Example

```
controlID = @window:'.TABLE_1'
heightInPixels = 16
rh = Send_Message(control,'ROWHEIGHT',0,heightInPixels)
```